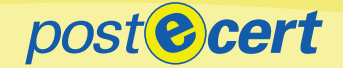

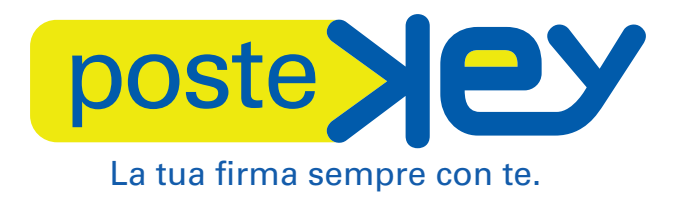

## Guida all'utilizzo

**Gruppo Posteitaliane** 

José

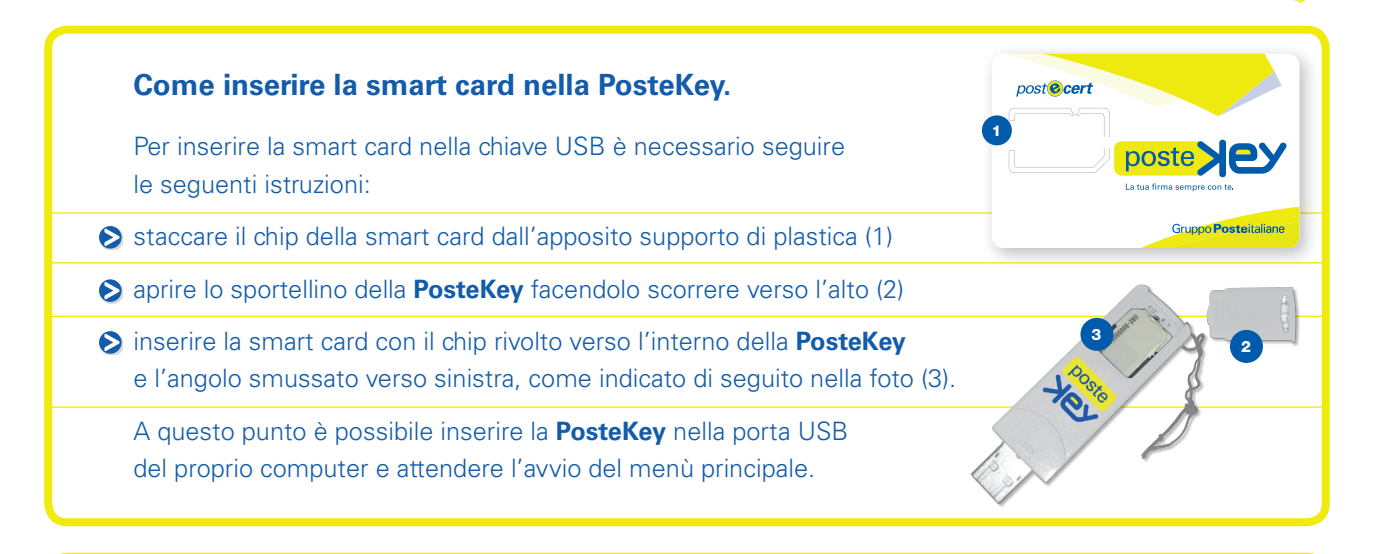

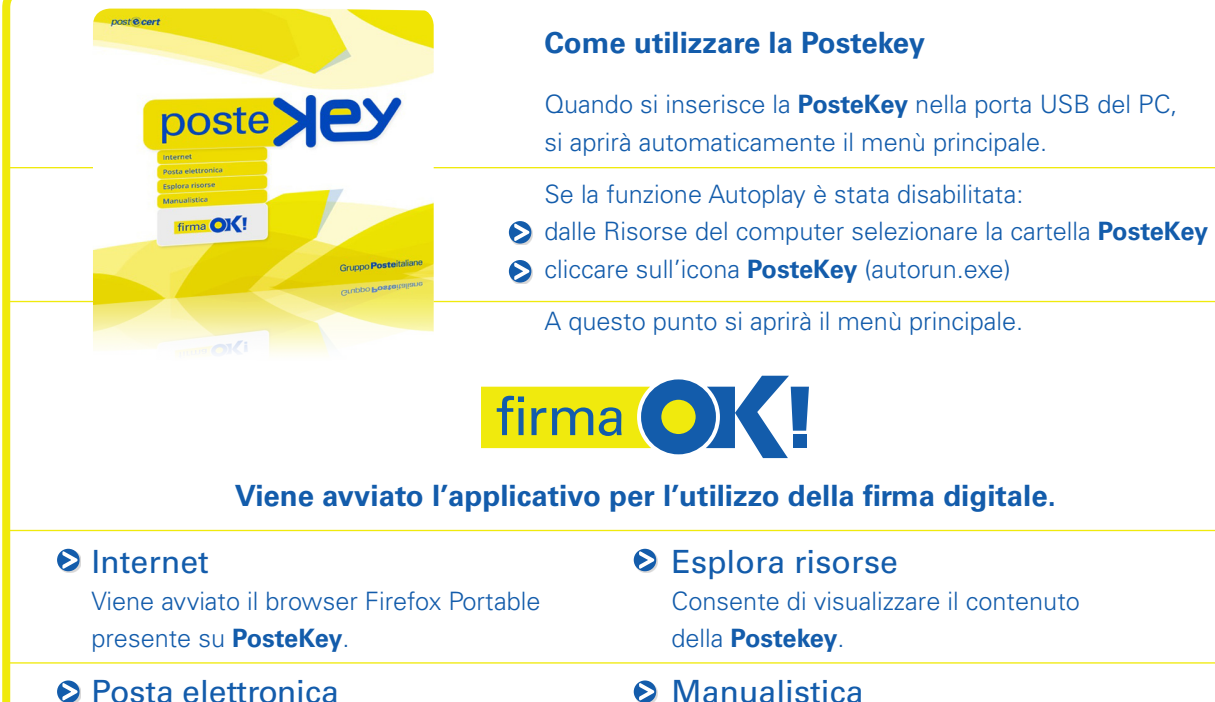

Viene avviato l'applicativo Thunderbird per la gestione della posta elettronica L'accesso a Internet è legato alla presenza di una connessione.

Apre la cartella contenente i manuali d'uso di FirmaOK! e la guida all'utilizzo della **PosteKey**.

Gruppo Posteitaliane